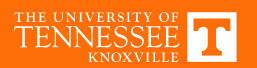

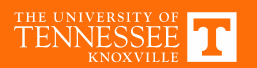

## **Simulation Example**

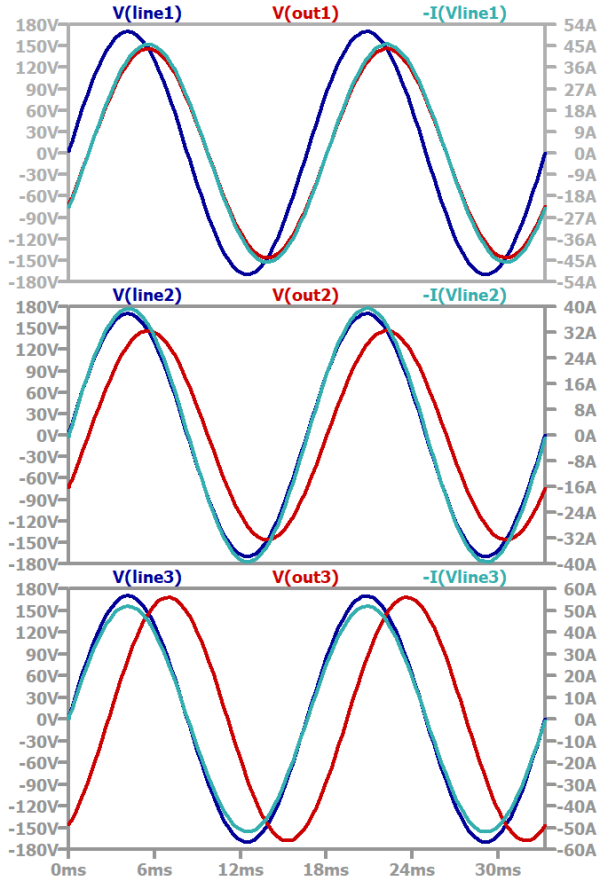

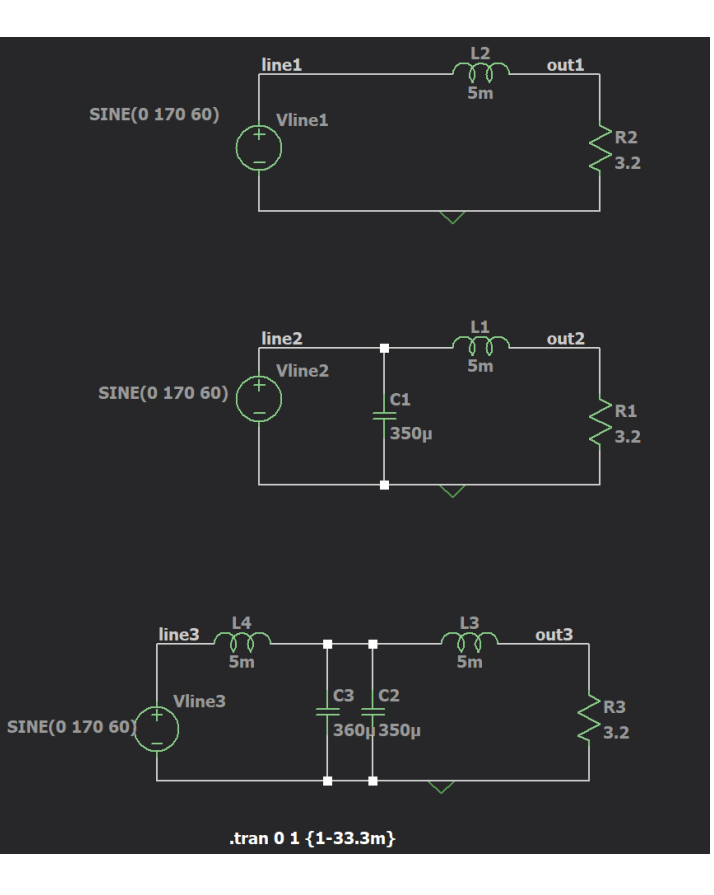

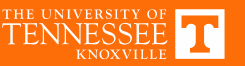

## **Power Spectrum**

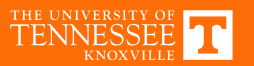